# Rambler

Newsletter of the Ottawa Valley Mobile Radio Club Incorporated

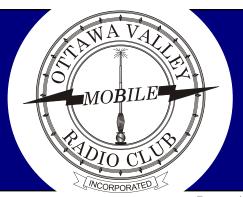

May 2013 Edition 57 Page: 1

#### President's Rambling

May 16 is OVRMC annual Mobile Show n Tell. You are all invited to bring and demonstrate your mobile or portable station to the other members of the club. This event will take place in the parking lot of the Science and Technology Museum. For this event, we start at 7 PM.

We just learned that parking is no longer free at Science and Technology Museum. As of May first, parking charges will apply. We have been told "All visitor parking areas are based on the rate of \$1.00 per half-hour to a daily maximum of \$6.00. This measure is in effect 24/7 (not just when the museum is open to the public). The parking lots will be monitored by Vinci Park. They issue City of Ottawa parking tickets so they will be processed as any other municipal parking ticket. "

For the Show n Tell meeting (May 16) and Annual General Meeting (June 20), for the members who wish the club will provide a compensation of four dollars towards the parking. This is a temporary measure and other options are being explored.

I recently authored a book entitled Software Radio for Experimenters with GNU Radio, Octave and Python. The book covers the topics Software Defined Radio and Cognitive Radio, from a technical perspective. For a limited time, all book chapters are open access and can be viewed at:

people.scs.carleton.ca/~barbeau/SD RBook/.

Michel Barbeau, VE3EMB President michel.barbeau@sympatico.ca

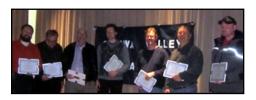

# Graduating qualification course class.

L to R they are:

Dave Hunt, VE3EAU; Mike Taylor, VA3MMP; Murray Kellett, VE3MYR; Xavier Gomez-Smith, VA2XGS; Ken Evans, VE3EKN; Phil Perfitt, VA3PRF; and Alex MacKinnon, VE1XXX.

#### Missing from the photo:

Gary Bazdell, VA3GBZ; Ben Carey, VO1XXX; and Eric Daguilh, VE3NUB.

| X      | INSIDE                 | ×   |
|--------|------------------------|-----|
| Presid | lent's Rambling        | 1   |
| Gradu  | ating Class            | 2   |
| Space  | Triggers Young Vistor  | 3   |
| Notice | e of Elections         | 4   |
| Electi | on Slate               | 4   |
| Young  | g Vistor's Class Photo | 5   |
| 2013   | Meeting Dates          | 5   |
| Softw  | are Defined Radio6     | -16 |
| Memb   | pership Form           | 17  |

## **Meeting Date**

#### **Club Meeting:**

May 16th

Mobile Stations
Show n Tell

# OVMRC Executive 2012-2013

#### **President:**

Michel Barbeau, VE3EMB

barbeau@scs.carleton.ca

#### **Vice-President:**

Vacant

ve3vcf@yahoo.ca,

#### **Treasurer:**

Joe Lemieux, VE3EUS

ve3eus@rac.ca,

#### **Secretary:**

Brian Williams, VE3KNE bdwill@rogers.com

# Standing Committee Chairpersons

#### **Amateur Radio Exhibit:**

Darin Cowan, VE3OIJ

ve3oij@amsat.org

# Amateur Radio Training & Accredited Examiner:

Ernie Jury, VE3EJJ

es282@freenet.carleton.ca

613-728-3666

#### Membership:

Sandy Haggart, VE3HAZ

**Technical:** 

Paul Labbé, VA3NJS

paul.labbe@usa.net,

#### **Newsletter Editor:**

Robert Cherry, VE2AGE robert cherry@hotmail.com

#### Webmaster:

Chris Wiesner, VA3SM

va3sm@yahoo.ca 613-970-3993

For information about the duties and responsibilities about all Executive and Chair positions, please visit the OVMRC forums, Member section or contact any member of the Executive.

#### **Sponsors**

The OVMRC acknowledges the following organizations for their support of our activities:

- ACCEPTABLE STORAGE, Ottawa. ON
- BYTOWN MARINE, Ottawa, ON
- **ELKEL LTEE.,** Trois-Riviéres, QC
- KENWOOD ELECTRONICS CANADA INC.

Mississauga, ON

• TRAVEL-MOR TRAILER SALES, Ottawa, ON

The club's web site is hosted by:

#### MAGMA COMMUNICATIONS LTD.

www.ovmrc.on.ca

#### **OVMRC Life Members**

Maurice-André Vigneault, VE3VIG
Ralph Cameron, VE3BBM
Doug Carswell, VE3ATY
Doreen Morgan, VE3CGO
Ed Morgan, VE3GX
Bill Wilson, VE3NR (SK)

#### **OVMRC Repeaters**

147.300 MHz(+) 444.200 MHZ(+)

#### Amateur Radio Exhibit VE3JW

Web site:

ovmrc.on.ca/ve3jw.htm

Canada Science & Technology

Museum

The Rambler is the official newsletter of the Ottawa Valley Mobile Radio Club Incorporated and is published 11 times a year (monthly, except for July). Opinions expressed in the Rambler are those of the authors and not necessarily those of the OVMRC, its officers or its members. Permission is granted to republish the contents in whole or in part, providing the source is acknowledged. Commercial use of the contents is expressly prohibited.

Submit articles to the editor or by e-mail

Robert Cherry, VE2AGE
robert\_cherry@hotmail.com

#### Ottawa Valley Mobile Radio Club, Incorporated

PO Box 41145

Ottawa, ON K1G 5K9

www.ovmrc.on.ca

**Visit the OVMRC Store** 

at

http://www.cafepress.ca/ovmrc

### AMATEUR RADIO IN SPACE TRIGGERS YOUNG VISITOR

How do we recruit new astronauts?

Very early.

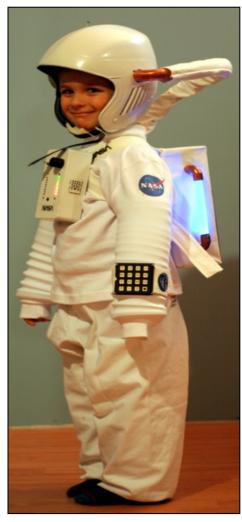

Cédrick Coté in a play suit, shortly after visiting the Science museum.

Chris Hadfield, at 10 years old, got bitten while watching the Moon landing.

Cédrick Coté from Montréal, 11 years, got the bug lately when visiting the Museum of Science in Ottawa.

Read the following interview where Cédrick explains how he initiated and accomplished an ARISS "Chat with an astronaut" contact.

*Interviewer:* "How did you organize to talk with an astronaut?"

Cédrick: "I went to the Museum of Science and Tecnology in Ottawa where there was an Amateur Radio operator, Maurice-André Vigneault, who introduced me to Amateur Radio. I liked that very much. At the end, he mentioned that there was a program to talk to astronauts on the International Space Station, it was called ARISS (Amateur Radio on the International Space Station). He said that I could present a project to my school principal and obtain permission to embark on the program."

*Interviewer:* "And you went to see your school director?"

Cédrick: "Yes, and she said that she liked the program and she would present it to all the teachers. And that's how the project got started at my school."

*Interviewer:* "So, you got to talk with Chris Hadfield, a Canadian astronaut, what did you think of that?"

*Cédrick:* "It was very exiting and very interesting."

*Interviewer:* "Do you think you would like to become an astronaut?"

*Cédrick:* "Yes, because it sounds like a lot of fun and it is very special."

This is the story of a young student who had a dream and he overcame all obstacles to accomplish it. He presented his project to his school director and under the guidance of his parents and school staff he got the whole school involved.

Addition to the curriculum to cover space, satellites and astronauts, there was a school wide

competition to write questions for Chris Hadfield and to design posters; coordination from a local Amateur Radio club; selection of a proper date and time for the contact; involvement of the School Board; support from external organizations such as the Cosmodome; presentations to the press and public; invitations to dignitaries; and interviews such as the one above, were all tasks completed for this project.

Before the contact took place, someone twitter'ed Chris Hadfield on the ISS informing him of Cédric's venture. Chris responded with a personal message to Cédrick saying:

Bonjour Cédrick, Merci pour l'invitation de parler avec vous! J'ai hate de savoir toutes les questions. Felicitations a votre originalite et vos efforts! A bientot - Chris

(Good day Cédrick, thanks for the invitation to talk with you. I look forward to receive all the questions. Congratulations for your originality and your efforts! Till then - Chris) Upon successful completion of the ARISS contact, it goes without saying that they had one proud budding astronaut hailed at the school and through the community. Cédrick will cherish this moment forever

Thanks to the Canada Science and Technology Museum for opening a window to space for young visitors and a career goal for them to strive for.

Maurice-André Vigneault, VE3VIG AMSAT Canada Delegate ARISS International Working Group School Selection Committee

# **NOTICE OF CLUB ELECTIONS**

#### CALL FOR VOLUNTEERS TO FILL EXECUTIVE POSITIONS

#### **FISCAL YEAR 2013-2014**

Members in good standing are invited to consider running as Directors or Chairs of Standing Committees for the fiscal year that will begin on September 1, 2013.

Elections will take place at the Annual General Meeting that will be held in June 2013. All positions are open. Those interested in serving their fellow Club members should contact any of the current members of the Club Executive to indicate their willingness to serve and which of the many positions available they might be prepared to fill.

Signed "Joe VE3EUS," Treasurer

# **OVMRC ELECTION SLATE, 2013-14**

The members listed below have volunteered to act as directors or chairs for the Club fiscal year that begins on September 1, 2013 and ends on August 31, 2014. Additional volunteers are required, notably for the positions of Vice-President, Amateur and Membership Chair.

#### **DIRECTORS**

| President:      | Sandy, VE3HAZ |
|-----------------|---------------|
| Vice-President: | OPEN          |
| Secretary:      | Brian, VE3KNE |
| Treasurer:      | Ioe VE3EUS    |

#### **CHAIRS**

| A / D 1' D 1'1'         | D . MEJOH      |
|-------------------------|----------------|
| Amateur Radio Exhibit:  | Darin, VE3OIJ  |
| Amateur Radio Training: | Ernie, VE3EJJ  |
| Membership:             | OPEN           |
| Newsletter Editor:      | Robert, VE2AGE |
| Newsletter Publisher:   | Bill, VA3WMH   |
| Radio Operations:       | James, VE3MYZ  |
| Technical:              | Paul, VE3NJS   |
| Webmaster:              | Chris, VA3SM   |

#### **NON-VOTING ADVISOR**

Past-President: .....Michel, VE3EMB

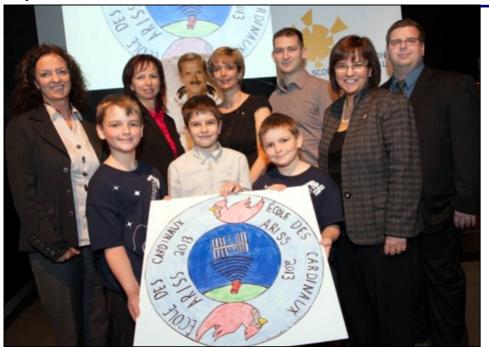

Ecole des Cardinaux, Ste Rose de Laval, school staff and Cédrick (front row to the left) showing their ARISS poster. Notice Chris Hadfield photo in the background. Third from the right is Joel, VE2WIZ, the Amateur Radio coodinator for the event.

# 2013 Meeting Dates

#### Club Meeting Date:

May 16th

June 20th

#### Rambler deadline

Meeting date minus 13 days

June.....7<sup>th</sup>

Jul/Aug......9th

Please submit articles for the Rambler to the editor:

#### **Robert Cherry**

No later than the deadline for the desired edition.

May Rambler submission deadline is:

Friday, 7th June

Software Defined Radio

How Luke Learned to Love the Source

By Marcus Leech

Slides follow:

# Software Defined Radio

How Luke Learned To Love the Source

Marcus Leech

Science Radio Laboratories http://www.science-radio-labs.com

# In The Beginning...

- A long time ago, in a laboratory not so far away
  - Marconi was messing with metal plates
  - Fessenden was futzing with FM
  - Armstrong was analyzing the Audion
  - Bardeen and Shockley had seized on semiconductors
  - THERE WAS HARDWARE ....
    - · Lots and lots and lots of hardware
    - Incalculable masses of coils and capacitors, and resistors and glass and plastic and ceramics and...

### The Evolution of DSP

- Throughout 1980s and 1990s, more "ceramic and silicon" functions moved into the digital domain.
  - Many amateur receivers had "DSP" options, that allowed various types of IF tuning and audio processing
  - Commercial world used DSP techniques all over the place—radios, modems, TVs, VCRs, etc.
  - Payoff was in *flexibility*, and not always overall project costs.
    - · BOM costs reduced
    - Software Development costs increased (sometimes infinitely!!!)

# Sampling the Analog World

- Way back in 1924, Nyquist (and later Shannon and Whittaker) discovered that:
  - For a signal of F (Hz) bandwidth
  - You only need 2\*F samples/sec to be able to reconstruct the signal
  - Led partially to the birth of *Information Theory*
  - Important result in digital systems using sampling techniques.

# So, what does this mean?

- Signals can be processed in the digital domain
  - Signal processing in the analog domain uses functions that are analog approximations of precise mathematical functions
    - Some implementations are higher fidelity (better approximations) than others.
      - Difference between \$100.00 stereo and \$1000.00 stereo is in improving the quality of those analog approximations.
  - Converting to digital domain as early as possible gives you better control of mathematical fidelity.
  - Gives you tremendous flexibility, without having to break out the soldering iron!

# So, what's SDR, then?

- Functionally identical to DSP that has been around for a couple of decades.
  - Different implementation
  - Use (as much as possible) general-purpose compute hardware, rather than custom/semicustom DSP processors.
  - Modern desktop hardware has some pretty impressive capabilities for DSP work:
    - Even modest desktop systems are capable of several hundred MFLOPS (Million FLOating-point Operations Per Second).
    - A few Giga-FLOPs common on higher-performance general purpose computing gear.

# Where do I plug in the antenna?

- Does that mean I can receive 1296Mhz FM on my computer directly? Where do I plug it in.
- Sadly, some hardware is still required!
- Need high-speed A/D and D/A I/O in and out of the machine
  - Need a way to downconvert/upconvert signals to bands of interest.
  - Typically use Direct Conversion techniques.
  - Signals represented in baseband quadrature form.
  - Signals are in quadrature (90 relative phase shift).

# Watch your Is and Qs.

- Signals have an in-phase (I) and quadrature (Q) component.
- Quadrature signal of bandwidth BW:
  - Starts at Fc BW/2
  - Ends at Fc + BW/2
- Use simultaneous-sampling A/D and D/A hardware to maintain phase relationship.
  - Very common these days, because of SDR!!
- Signal up/down conversion results in:
  - Signals centered around "DC"
  - Lowest component -BW/2, highest component +BW/2

# **Signal Quality**

- Both amplitude and phase mis-match between I and Q can degrade system performance.
  - Controlled by that ugly-old analog world!
  - NCOs (Numerically-controlled Oscillators) used to provide well-phased down/upconversion LOs.
  - Amplitude imbalance is at the mercy of amplifier design.
  - Amplitude and Phase imbalance can be compensated for later digitally, at least partially.

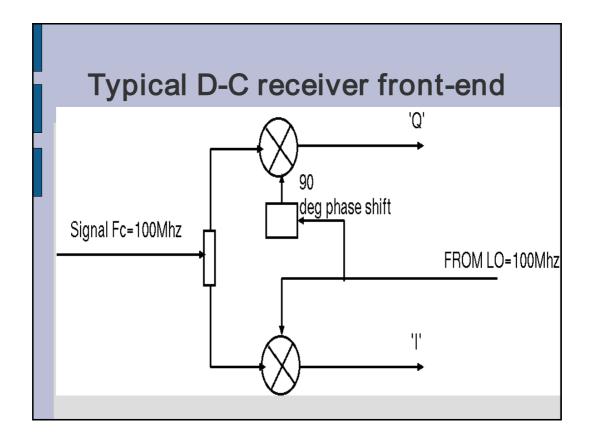

### **Products for the Amateur**

- SDR-1000, FLEX-5000, FLEX-3000
  - Transceiver based on SDR
- SDR-14, SDR-IQ, SDR-IP
  - Receive only
- USRP and USRP2
  - General-purpose receiver, transceive, transmit
  - Daughter-cards map into various bands
  - USRP1 and B100 uses USB-2.0 for PC I/O
  - N210/N200/USRP2 uses 1GiGe
  - E100/E110 embedded platform
  - It's my favourite :-)

# More products for the Amateur

- RTLSDR
  - RX only actually DVB-T USB "Dongle"
  - Discovered "hidden" SDR mode
  - Really cheap: \$10-\$20.00 on eBay
  - 24Mhz to 1.8GHz
- BladeRF
  - New kickstarter project
  - TX/RX
  - About \$450.00
  - 300Mhz to 3.8GHz

# SDR development frameworks

- Many commercial frameworks
- Most popular Open Source framework
  - Gnu Radio (
  - Has dozens of different signal-processing blocks
  - Most critical blocks have been ruthlessly optimized for various PC hardware.
  - Now has a GUI-based "constructor" to make life easier for running experiments.
    - A little bit like playing with LEGO
    - Somewhat like LABView or MATLAB
  - Needless to say, it's the only one I use!!

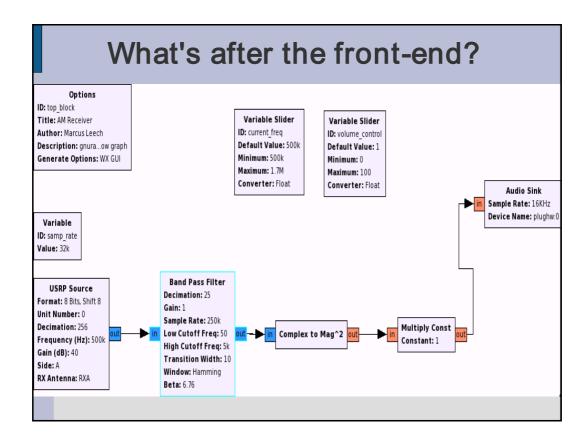

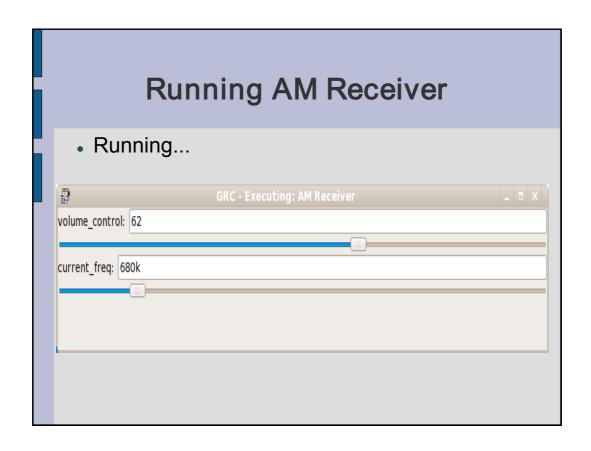

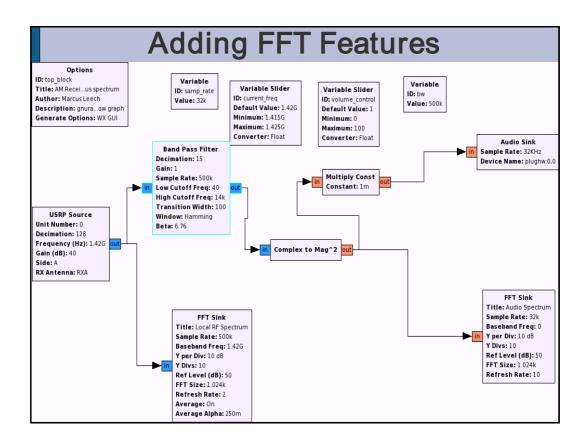

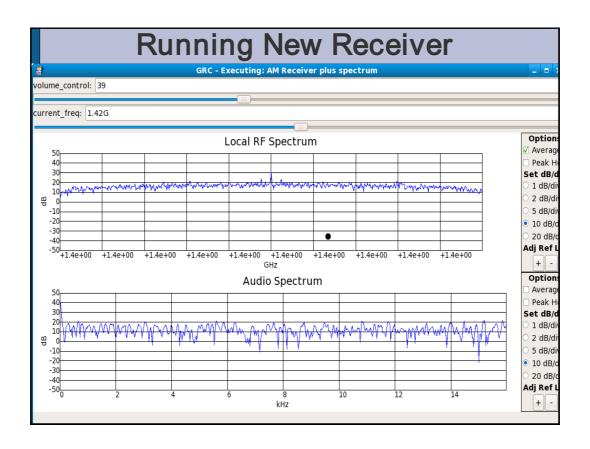

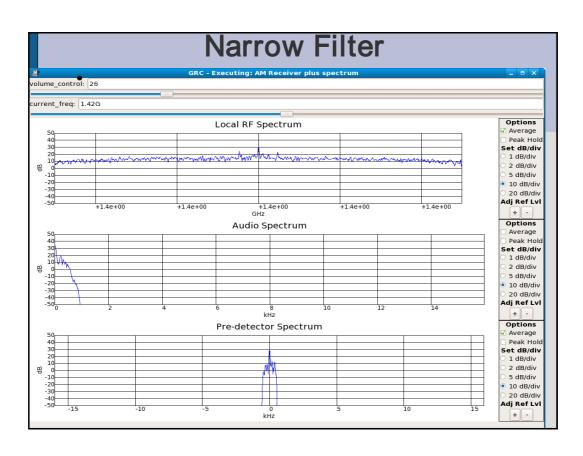

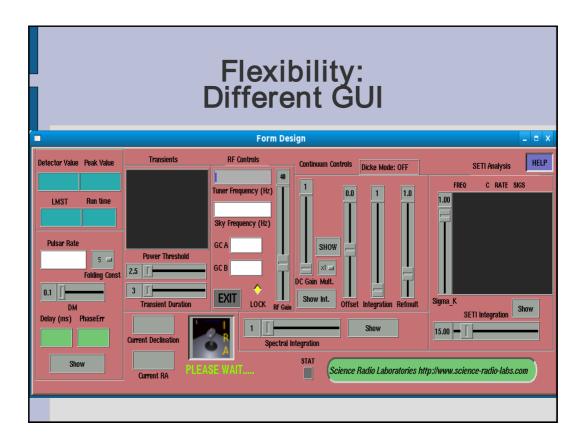

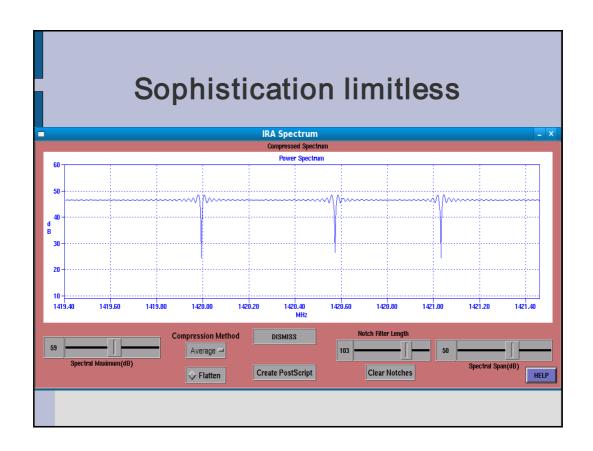

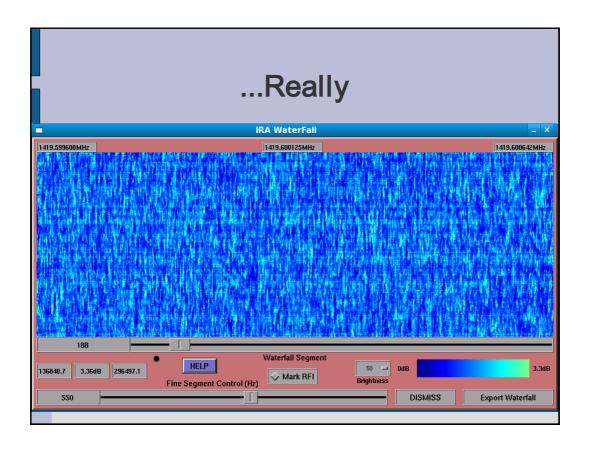

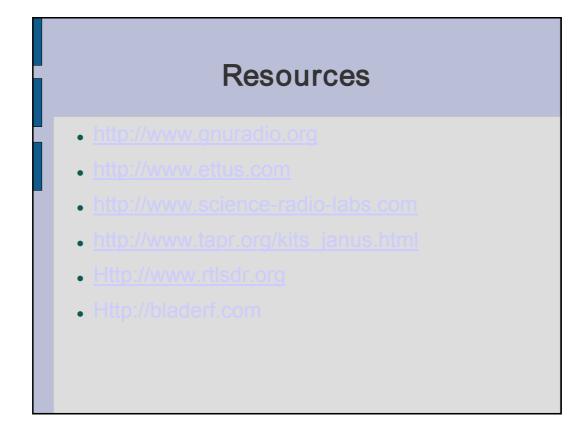

### Ottawa Valley Mobile Radio Club, Incorporated

First Name:

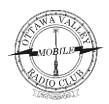

P.O. Box 41145 Ottawa ON K1G 5K9

### MEMBERSHIP FORM

| Date:                                                                          |                    | PLEA                                          | SE PRINT                            |                      |                  |                            |
|--------------------------------------------------------------------------------|--------------------|-----------------------------------------------|-------------------------------------|----------------------|------------------|----------------------------|
| RENEWAL                                                                        | NEW                | CHANGE                                        | OVMRC                               | NAME TAG (CO         | ST \$10.00)      | ☐ No ☐ YES                 |
| Call Sign                                                                      | Surr               | ame                                           |                                     | Preferred First Name |                  |                            |
| Street                                                                         |                    |                                               |                                     |                      | Apartment Number | -                          |
| City                                                                           |                    | Province                                      |                                     |                      | Postal Code      | -                          |
| Home Phone                                                                     | Work Phone         | E-mail Add                                    | dress                               |                      |                  | -                          |
| Are you a member of Radio                                                      | Amateurs of Canada | a (RAC) Yes □ No □                            | RAC ID:                             | Expiry Da            | ate: / /         | -                          |
| Full Membe                                                                     | rship (Mem         | a Member of RA<br>ber of RAC)<br>(Unlicensed) | C) \$35.00/<br>\$25.00/<br>\$15.00/ | year □               |                  | Amount Enclosed  \$ Cheque |
| My Interests are: ☐ Satellite                                                  |                    | F/UHF Phone<br>Phone                          | □VHF/UI<br>□HF Dig                  | HF Digital<br>ital   | □VHF/U<br>□HF CV | IHF CW<br>V                |
| Current Occupation:<br>If Retired, Former Occ<br>Skills: (Please list them all | •                  |                                               |                                     |                      |                  |                            |
| COMMENTS                                                                       |                    |                                               |                                     |                      |                  |                            |

Call Sign: